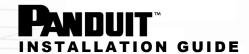

## SMARTZONE G5

## Serial Communication Dongle (MA017)

The G5 iPDU provides a Command Line Interface (CLI) that enables data center administrators to perform basic management tasks. The Serial Communication Dongle (RJ45 Plug-RJ45 Jack) is used to establish a serial connection between a communication device and a G5 iPDU.

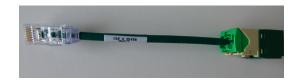

## **SPECIFICATION**

| Electrical                      | Requirement                                     |
|---------------------------------|-------------------------------------------------|
| Operational voltage             | 5V DC                                           |
| Physical                        |                                                 |
| Wire Length                     | 6 IN.                                           |
| Wire Type                       | CAT.6A Patch Cable, F/UTP                       |
| Environmental                   |                                                 |
| Temperature (Operating/Storage) | 0°C~+60°C (32 ~ 140°F)/-20~ + 70°C (-4 ~ 158°F) |
| Humidity (Operating/Storage)    | 35% to 85% RH, non-condensing                   |
| Compliance                      |                                                 |
| Environmental Verification      | ROHS                                            |

## **Installation Instructions**

- 1. Insert the RJ45 Plug end of the Serial Communication Cable into the Serial+RS485-1 port on the iPDU.
- 2. Connect the communication device to the Jack end of the Serial Communication Cable.

The connection from the communication device needs to be an RJ45 Plug with the following pinout:

Transmit: 3Receive: 6Ground: 4

3. Select the appropriate COM port and confirm that the port settings are as follows:

• Bits per second: 115200

Data bits: 8Stop bits: 1Parity: NoneFlow control: None